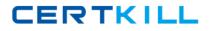

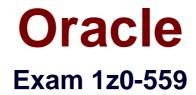

# **Oracle Virtual Desktop Infrastructure 3 Essentials Exam**

Version: 6.0

[Total Questions: 76]

https://certkill.com

## **Question No:1**

Oracle Virtual Desktop client onauser's PCis unable to connectto aVDI server on another subnet, even thoughaSun Ray Client on the same network workscorrectly. What would cause this?

- A. Access has not been enabled on theVDIserverfor OVDC Clients.
- **B.** OVDC uses a different protocol which might be blocked by a firewall.
- **C.** OVDC does not support the encryption method configured for use on the server.
- **D.** OVDC is intended for use with Secure Global Desktop, not Sun Ray Server.

**Answer: D** 

### Question No : 2

Usersare complaining thatwhen they disconnect from their desktop by using the X buttonfrom the SunRay Windowsconnectortoolbar at thetopofthe screentheyare gettingloggedoutoftheirsession. They wantto getto the Desktop SelectorDialog when they click on thatbutton.Whichcommand will fix theproblem theyare having?

A. /opt/SUNWvda/sbin/vda settings-setprops -pclient.logout.always=Disabled

- **B.** /opt/SUNWvda/sbin/vda settings-setprops -p client.disconnect.always=Disabled
- **C.** /opt/SUNWvda/sbin/vda settings-setprops -p client.logout.default=Enabled

D. /opt/SUNWvda/sbin/vda settings-setprops -p client.disconnect.default=Enabled

#### **Answer: D**

## **Question No:3**

Yourcustomer would like role-based administrationsetup.WhichstatementregardingOracleVDI role-basedadministration iscorrect?

**A.** Although the rootuser is the default OracleVDIadministrator, additional OracleVDI administrators mustbe valid users the CompanyLDAPdirectory servicebefore assigning themrole-based privileges.

B. Although the rootuser is thedefaultOracleVDIadministrator, additional OracleVDI

administrators can beany valid user on an Oracle VDI host.

**C.** The rootuserthe onlyOracleVDIadministrator allowed privileges, however, you can varythoseprivileges according to the type of role.

**D.** Although the rootuser is thedefaultOracle VDIadministrator, any domain adminuser is automaticallyelevated to OracleVDIadministrator.

## Answer: C

## **Question No:4**

A customer hasan ITgroupthatneeds to be able to plug in USB 2.0 devices. Which three steps doyouneed totake in order toallow USB redirection in a Windows7virtual machine?

**A.** Prepare virtualmachinetemplate, ensuring thata USB 2.0 controlleris enabled on thevirtualmachine

- B. EnableUSB support in the Pool settings tab
- C. Create local useraccountsin the virtual machine
- D. Import the prepared virtual machine asatemplate into the Oracle VDI host
- E. It you are using VRDP, enable COM port mapping

## Answer: A,B,E

## **Question No:5**

Identify the Desktop state where the desktop isassigned, butisnot currently in use or the userhaslogged off.

- A. Available
- B. Used
- C. Idle
- **D.** Reserved
- E. Unresponsive

#### Answer: C

Reference:http://docs.oracle.com/cd/E26217\_01/E35769/html/desktops-vm-states.html(see 5.4.2, Idle)

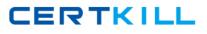

## Question No : 6

All hosts in the same Oracle VDI center must use the same\_\_\_\_\_.

- A. amount of RAM
- B. CPU speeds
- **C.** storage provider
- D. operating system
- E. disk size

#### Answer: D

Reference:http://docs.oracle.com/cd/E23941\_01/E26092/html/vdi-requirements.html(3.2.2. Supported installation platforms for Oracle VDI, first para)

## **Question No:7**

Whichansweris acorrectmethod for instructing the Sun Ray aboutits firmware serverlocation?

- A. Create a DNS entry for sunray servers.
- **B.** Set DHCP standard option 66.
- **C.** Createasunray-config-servers=entry in the TFTP .parmsfile.
- **D.** SetDHCP standard option 49.

#### Answer: C

Reference:http://docs.oracle.com/html/E22661\_15/Clients-Howto-Prepare-Config-Files.html

#### **Question No:8**

You are installing an OracleVDI center that consists of a primary host only for a customer. Is this a supported configuration?

- A. Yes, only on Solaris10platforms.
- **B.** Yes, it is supported.
- **C.** Yes, butonly if you have a remote database configured. Otherwise, it is not supported.
- D. No, it is not supported unless it has a primary and secondary VDI host configured.

## Answer: B

## **Question No : 9**

What is true about creating apool for Microsoft Remote Desktop Provider?

- **A.** The hosts must use dynamic pools.
- **B.** Only one pool can be created per Microsoft Remote Desktop Provider.
- **C.** You can choose from dynamic, manual, or personal pool types with this host.
- **D.** You do not need to create a company to assign a Microsoft remote Desktop Provider.

#### **Answer: B**

Reference:http://docs.oracle.com/cd/E36500\_01/E36503/html/desktop-pools.html(see 5.1.1, refer the note)

# Question No : 10

Which two methods can be used to createspecific group of users thatcan be assigned to apool of desktop inOracle VDI?

- A. Createanow directory group on theLDAPor ADserver
- B. Create a custom group filter within the Oracle to VDI Center
- C. Create a custom group by using the Sun Ray server AdministrationGUI
- D. Add specificusernames to the Group key in the MySQLdatabase
- E. Create a now groupin /etc/groups and add user names to it

#### Answer: B,C

Reference:http://docs.oracle.com/cd/E26217\_01/E35769/html/desktops-assign-users.html

## Question No: 11

From a CLI, which command will display a detailedview of the backup command syntax?

- A. /opt/sun/cacao2/bin/cacaoadm -h
- B. /opt/SUNWvda/sbin/vda-center --h
- **C.** /opt/SUNWvda/sbin/vda-backup-h
- D. /opt/SUNWvda/sbin/vda -h

### Answer: C

Reference:http://docs.oracle.com/cd/E23941\_01/E24173/html/vdi-database-backuprestore.html(see step 1)

## Question No : 12

You are designinganOracleVDIenvironment for a customer.Thecustomer has toldyou that the desktopclients may or may not be on the corporateLAN.Furthermore, the bandwidthis high, but thelatency mayormay not bevery reliable.

WhatALPelement is an advantagein this type ofscenario?

- A. It primarily uses the TCX-based protocol to deliver graphics to the screen.
- **B.** It uses the local CPU on a PC to help with graphic performance.
- **C.** It uses the local memory on a PC to help with graphic performance.
- **D.** It primarily uses the UDP-based protocol to deliver graphics to the screen.
- E. It uses Microsoft RDP to help handle the bandwidth and the latency to the client.

#### Answer: A,E

Question No : 13